Institut für Arbeitsmarktund Berufsforschung

Die Forschungseinrichtung der Bundesagentur für Arbeit

# IAB-Kurzbericht Aktuelle Analysen und Kommentare aus dem Institut für Arbeitsmarkt- und Berufsforschung

# In aller Kürze

Die Zeitarbeitsbranche war ab 2004 von einer enormen Wachstumsdynamik geprägt. Als Folge der Krise verzeichnete sie jedoch ab Herbst 2008 starke Einbußen.

Der vorliegende Bericht zu den Erwerbsverläufen von Leiharbeitnehmern des Jahres 2006 untersucht die Brückenfunktion dieser Beschäftigungsform. Betrachtet wird dabei der Arbeitsmarktstatus innerhalb von zwei Jahren vor und nach der Leiharbeit.

Nur etwa 8 Prozent der Leiharbeitnehmer waren im Zweijahreszeitraum davor mindestens ein Jahr außerhalb der Leiharbeit beschäftigt, 18 Prozent waren bereits vorher überwiegend in der Zeitarbeitsbranche tătig und jeder vierte Leiharbeitnehmer war vorher überwiegend arbeitslos (vgl. Abbildung 1).

Ein Drittel der vormals arbeitslosen Leiharbeitnehmer hat auch nach der Zeitarbeit keinen Job. Der Sprung aus der Arbeitslosigkeit gelingt denjenigen eher, die in den zwei Jahren davor zumindest zeitweise beschäftigt waren - ob in oder außerhalb der Zeitarbeitsbranche. Aber auch sie bleiben oftmals in der Leiharbeit.

Für Langzeitarbeitsiose erweist sich die Aufnahme von Leiharbeit als eine Option, die den Zugang zum Arbeitsmarkt erleichtert. Sie erhöht die spätere Beschäftigungswahrscheinlichkeit jenseits der Branche. Allerdings schaffen es nur 7 Prozent der vormals Arbeitslosen, im Zweijahreszeitraum nach der Leiharbeit überwiegend beschäftigt zu bleiben und dabei die Leiharbeit komplett hinter sich zu lassen.

# Brückenfunktion der Leiharbeit Zumindest ein schmaler Steg

von Florian Lehmer und Kerstin Ziegler

Seit Anfang der 90er Jahre wurde die Arbeitnehmerüberlassung' nach und nach stark dereguliert, zuletzt im Zuge der Hartz-Reformen. Dieses Reformelement gehört zu den umstrittensten Elementen des Gesamtpakets. Mit der Reform war auch die Hoffnung verbunden, Arbeitslosen durch Leiharbeit eine Brücke in Beschäftigung jenseits der Zeitarbeitsbranche zu bauen. Hier wird untersucht, ob und in welchem Umfang dies gelingt.

Mit der Abschaffung des Befristungs-, des Wiedereinstellungs- und des Synchronisationsverbotes sowie dem Wegfall der Überlassungshöchstdauer im Jahr (2004) gewann die Arbeitnehmerüberlassung sowohl für Entleiher als auch Verleiher an Attraktivität. Diese Gesetzesnovellierung im Zuge der Hartz-Reformen zielte unter anderem darauf ab, dem Personalanpassungsbedarf der Entleihfirmen entgegenzukommen, um so Beschäftigungspotenziale zu erschließen.

13/2010

#### Abbildung 1

Leiharbeitnehmer im Jahr 2006 und deren Erwerbsstatus im Zweijahreszeitraum vor und nach ihrem Einsatz in der Leiharbeit Anteile in Prozent

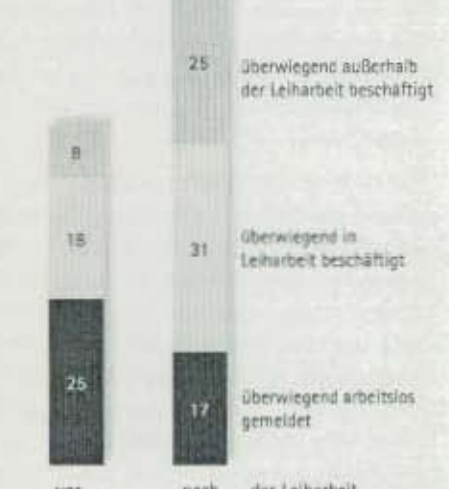

nach ... der Leiharbeit vor... Anmerkung: Überwiegend = kumuliert mindestens 365 Tage im Zweliahreszeitraur Differenz zu 100 % sind Leiharbeitnehmer mit unstetigen

Erwerbsverläufen, die keiner der drei Hauptkategorien. zugeordnet werden können.

Quelle: Integrierte Erwerbshiografien (IEB).

<sup>&</sup>quot;Arbeitnehmerüberlassung", "Leiharbeitnehmer", "Leiharbeitsverhältnis" und "Verleiher" sind die Begriffe des Gesetzgebers, die Branche selbst spricht von "Zeitarbeit". Hier verwenden wir auf Personenebene den Begriff Leiharbeitnehmer, ansonsten jedoch Leiharbeit, Zeitarbeit und Arbeitnehmerüberlassung synonym.

#### Entwicklung der Zeitarbeit seit 2004

Zeitarbeit stellt aus Sicht der Unternehmen eine überbetriebliche und sehr flexible Personalressource dar, die (Entleih-)Firmen nutzen, um ihre Belegschaft synchron zu ihrem Bedarf anzupassen. Die zunehmende Nutzung von Leiharbeit ist allerdings nicht ausschließlich auf die erleichterten Einstellungsund Entfassungsbedingungen zurückzuführen. In hohem Maße ist der Boom in der Leiharbeit auch der konjunkturellen Entwicklung geschuldet. Das Bruttoinlandsprodukt (BIP) ist seit 2004 - abgesehen vom II. und III. Quartal 2004 - bis Anfang 2008 gestiegen und im Zuge der Wirtschafts- und Finanzkrise ab dem II. Quartal 2008 gesunken (vgl. Abbil $d$ ung  $2$ ).

Abbildung 2 veranschaulicht, dass die Entwicklung in der Leiharbeit ab 2004 von einer starken Dynamik geprägt war. Ausgehend von G26.000 Leiharbeitnehmern im Januar 2004 hatte sich der monatliche Bestand bis Oktober 2006 bereits mehr als verdoppelt. Der bis dato höchste Stand in der

#### Datenbasis für die Entwicklung in der Zeitarbeitsbranche

Für die Entwicklung des Leiharbeitnehmerbestandes wird zum einen die Arbeitnehmerüberlassungsstatistik (ANÜSTAT) als Datengrundlage herangezogen. Alle Betriebe mit einer Erlaubnis zur Arbeitnehmerüberlassung - also auch diejenigen, deren Betriebszweck nicht ausschließlich oder überwiegend der Arbeitnehmerüberlassung gilt - sind gemäß § 8 AÜG verpflichtet, zweimal jährlich mittels zweier Vordrucke den Regionaldirektionen der Bundesagentur für Arbeit (BA) als Erlaubnisbehörde statistische Meldungen über Leiharbeitnehmer zu erstatten. Berichtszeitraum ist vom 1. Januar bis 30. Juni bzw. vom 1. Juli bis 31. Dezember eines Jahres. Das Stammpersonal der Verleihfirmen, beispielsweise deren Personaldisponenten, ist in diesen Statistiken nicht enthalten, ergo spiegelt die ANÜSTAT das tatsächliche Beschäftigungsvolumen der Leiharbeit wider (Statistik der Bundesagentur für Arbeit 2009).

Die Informationen aus der ANUSTAT liegen mit einer Zeitverzögerung von circa 6 bis 8 Monaten vor. Um trotzdem den Zeithorizont so aktuell wie möglich zu gestalten, werden bei der Darstellung der Entwicklung zusätzlich (vorläufige) Daten mit einer Wartezeit von zwei Monaten, die auf 6 Monate hochgerechnet werden, herangezogen. Diese Daten stammen aus dem Analytikreport der Statistik der BA (Statistik der Bundesagentur für Arbeit 2010) und basieren auf dem Meldeverfahren zur Sozialversicherung. In dieser Datenquelle werden alle sozialversicherungspflichtig Beschäftigten (Arbeiter, Angestellte und Auszubildende) über den Wirtschaftszweig des Arbeitgebers (Wirtschaftszweigklassifikation WZ03 74502) identifiziert. Somit sind hier also auch die Stammarbeitskräfte beim Verleiher enthalten, die Mischbetriebe - die eigentlich einen anderen Hauptzweck verfolgen - dagegen nicht. Die Abweichungen in Abbildung 2 beruhen auf dieser unterschiedlichen Erhebung: Im Vergleich zur ANÜSTAT kommt es also sowohl zu einer Unter- als auch Übererfassung.

Arbeitnehmerüberlassung wurde im Juli (2008) mit 823.000 Leiharbeitnehmern erreicht. Bereits ab April 2008 nahm die Zahl der Leiharbeitnehmer saisonbereinigt leicht ab. Dieser Rückgang verstärkte sich ab dem letzten Quartal 2008. Bis April 2009 schrumpfte die Zahl der Leiharbeitnehmer auf (582.000.) Damit beendete die Krise den Boom in der Zeitarbeit. Die Branche reagierte zeitnah auf den konjunkturellen Abschwung mit einem massiven Beschäftigungsabbau, während sich der Arbeitsmarkt insgesamt als ziemlich robust erwiesen hat.

# Rekrutierung von Arbeitslosen belegt noch nicht die Brückenfunktion

In der öffentlichen Debatte um die Leiharbeit wird oft argumentiert, dass sie für Arbeitslose die Chance biete, auf dem Arbeitsmarkt wieder Fuß zu fassen. Die Arbeitnehmerüberlassungsstatistik (ANÜSTAT) weist aus, dass zwei Drittel aller Neuzugänge bei einer Zeitarbeitsagentur unmittelbar vorher nicht beschäftigt waren. Zwischen 10 und 15 Prozent der neu zugegangenen Leiharbeitnehmer waren im Zeitablauf vorher länger als ein Jahr nicht beschäftigt. Nicht selten werden diese Zahlen bereits als Indiz für die Existenz einer Brückenfunktion gewertet. Zwei statistische Gründe schränken die Aussagefähigkeit der Daten jedoch ein: Zum einen fallen in der ANÜSTAT all jene, die schon vorher bei der selben Zeitarbeitsagentur beschäftigt waren, aufgrund der Erhebungsmethodik aus der Statistik heraus. Das heißt, Personen mit mehreren Beschäftigungsverhältnissen bei ein und derselben Zeitarbeitsagentur werden ausgeblendet. Zum anderen wird nur der Status unmittelbar vor Aufnahme des Leiharbeitsverhältnisses abgefragt.

Die ANÜSTAT kann nur Aufschluss darüber geben, was Leiharbeitnehmer im Vorfeld gemacht haben, nicht aber, ob die Leiharbeitnehmer anschließend beschäftigt sind. Auswertungen mittels der ANUSTAT können daher weder einen Erklärungsbeitrag leisten, in welchem Maße vormals Arbeitslose einen nachhaltigen Sprung in den Arbeitsmarkt schaffen, noch, ob die Tätigkeit in der Arbeitnehmerüberlassung die künftigen Beschäftigungschancen erhöhen kann.

Außerdem wird in diesem Zusammenhang vernachlässigt, dass die Leiharbeit von einer hohen

<sup>&</sup>lt;sup>2</sup> Alle angegebenen Werte aus der Arbeitnehmerüberlässungsstatistik (ANÜSTAT), saisonbereinigter Rückgang bezieht sich auf die Beschäftigungsstatistik (vgl. auch Infokasten links).

Fluktuation gekennzeichnet ist. Im Jahr 2008 standen insgesamt 1.049.757 neu begonnenen Leiharbeitsverhältnissen 1.170.137 beendete gegenüber. Damit kommen mehr Personen mit Leiharbeit in Berührung, als der durchschnittliche Bestand von 760.604 Leiharbeitnehmern vermuten lässt. Da Beschäftigungsdauern in der Leiharbeit generell relativ kurz sind (Crimmann et al. 2009; Antoni/Jahn 2009), stellt sich hier im besonderen Maße die Frage nach der Stetigkeit der Erwerbsverläufe.

#### Frühere Forschungsergebnisse

Bisherige Studien weisen darauf hin, dass der Status nach der Zeitarbeit stark vom Status vor der Zeitarbeit abhängt. Wer vorher beschäftigt war, ist dies demzufolge mit hoher Wahrscheinlichkeit auch nachher. Wer dagegen vorher arbeitslos war, ist dies wahrscheinlich auch nach dem Einsatz in der Zeitarbeit wieder. Dies würde aber bedeuten, dass Zeitarbeit kaum Einfluss auf den weiteren Erwerbsverlauf hat und für die weitere Erwerbsbiografie vor allem entscheidend ist, welchen Status ein Leiharbeitnehmer vor seinem Engagement in der Zeitarbeit hatte (Sczesny et al. 2008).

Kvasnicka (2009) findet für den Zeitraum 1994 bis 2001 weder stichhaltige Belege, dass Arbeitslose über die Zeitarbeit ihre künftigen Beschäftigungschancen erhöhen können, noch dass die Zeitarbeit eine Sackgasse darstellt. Allerdings wurde die Arbeitnehmerüberlassung zuletzt 2004 stark dereguliert, was zu einem starken Boom der Branche. führte. Insofern ist von Interesse, inwieweit diese Resultate in der veränderten Situation nach wie vor Gültigkeit haben.

Im vorliegenden Kurzbericht werden in einem ersten Schritt die Übergänge in Beschäftigung im Anschluss an die Leiharbeit quantitativ ermittelt. Darüber hinaus ist für die Einschätzung einer Brückenfunktion aber ausschlaggebend, ob eine Tätigkelt in der Leiharbeit die weiteren Erwerbschancen tatsächlich erhöht. Deshalb werden in einem nächsten Schritt die Erwerbsverläufe von Langzeitarbeitslosen untersucht, um herauszufinden, ob sich eine Aufnahme von Leiharbeit positiv auf die Beschäftigungschancen jenseits der Zeitarbeitsbranche auswirkt oder nicht.

### Abbildung 2

Entwicklung der Arbeitnehmerüberlassung (Monatswerte) und des Bruttoinlandsprodukts (Quartalswerte)

Leiharbeitnehmer: Januar 2004 bis Mårz 2010; BIP-1. Quartal 2004 bis I. Quartal 2010

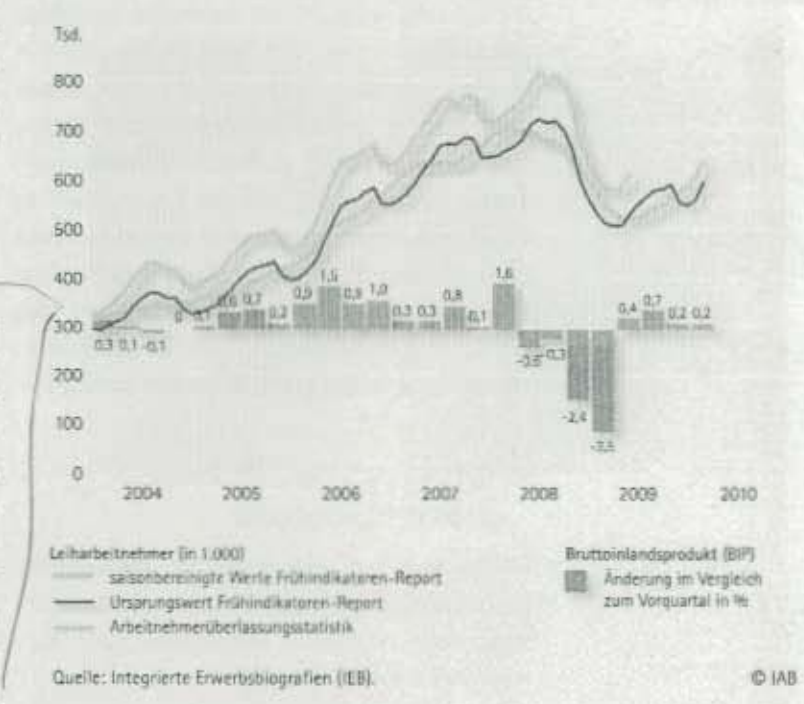

# Arbeitsmarktstatus vor und nach der Leiharbeit

Um über eine reine Momentaufnahme hinaus den Erwerbsverlauf einzubeziehen, nehmen wir eine Gruppeneinteilung vor. Dabei unterscheiden wir, welche Phasen von Beschäftigung - innerhalb und außerhalb der Leiharbeit - sowie von Arbeitslosigkeit jeweils zwei Jahre vor und nach einem Leiharbeitsvertrag im Jahr 2006 überwiegen, bzw. welche Kombinationen der verschiedenen Zustände von Bedeutung sind. An dieser Stelle gehen wir zugunsten einer besseren Darstellbarkeit nicht detailliert auf eine Vielzahl von Statusformen ein, sondern konzentrieren uns in erster Linie auf die wichtigsten Ergebnisse der Hauptkategorien (vgl. Infokasten auf Seite 6).

Ausschlaggebend für die Zuordnung zu einer der Hauptkategorien "Nicht-Leiharbeit", "Leiharbeit" oder "Arbeitslosigkeit" ist hierbei, ob die betrachtete Person im Zweijahreszeitraum überwiegend [d, h. kumuliert für mindestens 365 Tage) eine entsprechende Meldung aufweist. Ein Beschäftigungsaufbau kann grundsätzlich nur dann stattgefunden haben, wenn im Anschluss an die Leiharbeitsbeschäftigung im Jahr 2006 mehr Personen in Beschäftigung stehen als davor.

Vor ihrer Tätigkeit in der Zeitarbeitsbranche waren etwa 8 Prozent aller betrachteten Leiharbeitnehmer vorher überwiegend außerhalb, und 18 Prozent bereits überwiegend innerhalb der Leiharbeit beschäftigt (vgl. Abbildung 1 auf der Titelseite). Nach der Leiharbeit erhöhen sich die Anteile der Nicht-Leiharbeitnehmer auf 25 Prozent, die der weiterhin als Leiharbeitnehmer Tätigen auf 31 Prozent. Zudem stellt sich bei dieser Gesamtbetrachtung heraus. dass vor der Leiharbeit 25 Prozent überwiegend arbeitslos gemeldet waren, während dies im Anschluss für 17 Prozent gilt. Da also anschließend per Saldo insgesamt mehr Personen für mindestens 365 Tage in Beschäftigung stehen und weniger arbeitslos sind, ergeben sich erste Hinweise auf positive Effekte einer vorübergehenden Leiharbeitsbeschäftigung.

# Was kommt für Arbeitslose nach der Leiharbeit?

Möchte man nun einen möglichen Brückeneffekt der Leiharbeit identifizieren, muss der Arbeitsmarktstatus nach Leiharbeit in Abhängigkeit zum vorherigen Status gesehen werden.

Da bei dieser Untersuchung die vormals Arbeitslosen im Fokus stehen, betrachten wir in einem nächsten Schritt deren weiteren Werdegang genauer. Zur Erinnerung: Dazu gehören per Definition alle jene, die im Zweijahreszeitraum überwiegend - also in Summe mindestens 365 Tage - arbeitslos registriert waren. Wie in Abbildung 1 bereits dargestellt, erfüllt ein Viertel aller von uns betrachteten Leiharbeitnehmer diese Bedingung. Zusätzlich differenzieren wir innerhalb dieser Arbeitslosen, ob und in welchem Umfang sie im gleichen Zeitraum auch einer Beschäftigung in oder außerhalb der Leiharbeit nachgingen (vgl. Balkendiagramm in Abbildung 3). Bei 8 Prozent aller Zugänge in die Zeitarbeitsbranche spielt neben der Arbeitslosigkeit am ehesten Nicht-Leiharbeitsbeschäftigung eine Rolle, bei 4 Prozent eher Leiharbeitsbeschäftigung. In diesen beiden Gruppen weisen die Arbeitslosen vergleichsweise noch eine gewisse Nähe zum Arbeitsmarkt auf. 13 Prozent gelten eher als arbeitsmarktfern, da sie entweder ausschließlich arbeitslos gemeldet oder allenfalls sehr kurz innerhalb oder außerhalb der Leiharbeit beschäftigt waren.

Die Kreisdiagramme in Abbildung 3 schlüsseln für diese drei Arbeitslosengruppen die Übergänge In die drei Hauptkategorien Nicht-Leiharbeit, Leiharbeit und Arbeitslosigkeit separat auf. Ferner wei-

sen einige Leiharbeitnehmer sehr unstetige Erwerbsbiografien auf. Sie bilden eine eigene Katgorie, weil sie nicht die Mindestanforderung von 365 Tagen für eine der drei Hauptkategorien erfüllen (graue Kreissegmente in Abbildung 3).

Von den ehemals arbeitslosen Leiharbeitnehmern, die vorher auch eher in Nicht-Leiharbeit beschäftigt waren, sind 29 Prozent im Anschluss wiederum überwiegend arbeitslos gemeldet. Rund jeder Vierte von ihnen verbleibt in der Leiharbeit und gut jeder Fünfte schafft es danach in Nicht-Leiharbeitsbeschäftigung. 23 Prozent erfüllen nicht die Mindestanforderung von 365 Tagen und sind damit keiner der drei Hauptkategorien zuordenbar.

Waren die Leiharbeitnehmer im Vorfeld neben ihrer Arbeitslosigkeit schon eher in der Leiharbeit engagiert, geht auch hier wiederum jeder Fünfte in Nicht-Leiharbeitsbeschäftigung über. Allerdings verbleibt ein deutlich höherer Anteil von 35 Prozent auch künftig in der Leiharbeit, wohingegen 26 Prozent überwiegend arbeitslos gemeldet sind.

Bei den Leiharbeitnehmern ohne oder mit nur kurzer Arbeitserfahrung im betrachteten Zeitraum fallen mit 42 Prozent viele wieder in die Arbeitslosigkeit zurück, 22 Prozent bleiben Leiharbeitnehmer und 13 Prozent schaffen den Sprung in Beschäftigung jenseits der Leiharbeit.

Ausgehend von den drei Untergruppen für die Arbeitslosen lassen sich also tatsächlich tendenzielle Unterschiede hinsichtlich ihres künftigen Erwerbsverlaufes feststellen. Je nach Gruppenzugehörigkeit schaffen zwischen 13 und 22 Prozent überhaupt den Sprung aus der Arbeitslosigkeit in Nicht-Leiharbeitsbeschäftigung über 365 Tage. Bezogen auf alle Arbeitslosen sind dies 17 Prozent. Legt man die Definition für die quantitative Bedeutung des Brückeneffektes noch strikter aus, gelingt in den zwei Folgejahren - je nach Gruppenzugehörigkeit - zwischen 5 und 9 Prozent der Übergang in Beschäftigung ohne jegliche weitere Leiharbeitsbeschäftigung (bezogen auf alle Arbeitslose sind dies knapp 7 %). Zwar sind die gefundenen Übergänge kein kausaler Nachweis für den Brückeneffekt, aber zumindest stecken sie die Grenzen hinsichtlich ihrer quantitativen Bedeutung ab.

# Hängen die Ergebnisse von der Konjunktur ab?

Die betrachteten Übergänge von ehemals Arbeitslosen nach ihrem Leiharbeitseinsatz im Jahr 2006 fallen in eine günstige Phase des Wirtschaftswachstums (vgl. Abbildung 2). Um die konjunkturellen Einflüsse am Arbeitsmarkt und in der Leiharbeit zu berücksichtigen, wurde eine entsprechende Untersuchung der Übergänge zu einem früheren Zeitraum angestellt, nämlich zwei Jahre zuvor. Analog zu der bisherigen Vorgehensweise, wird erneut der überwiegende Status aller Personen, die jetzt also 2004 mindestens einen Tag in der Leiharbeit unter Vertrag stehen, jeweils zwei Jahre vorher und nachher betrachtet. 2004 fand die Beschäftigung in der Leiharbeit in einer wirtschaftlichen Stagnationsphase statt. Der Zeitraum danach war durch einen beginnenden Aufschwung gekennzeichnet.

Insgesamt sammelten damals 668.000 Personen Erfahrungen in der Leiharbeit, während es zwei Jahre später 982.000 waren. In beiden Jahren war ein gleich hoher Anteil (18 %) vorher schon einmal in der Branche tätig, während im Jahr 2004 ein etwas höherer Anteil der Personen aus einer Nicht-Leiharbeitsbeschäftigung kommt. Interessanterweise speisen sich die Zugänge im früheren Zeitraum seltener aus Arbeitslosen.

Als wichtigstes Ergebnis ist festzuhalten, dass im Jahr 2006 die Übergänge in Beschäftigung - innerhalb wie außerhalb der Leiharbeit - aus allen Gruppen der Arbeitslosen zugenommen haben. Betrachtet man die Art der Beschäftigung differenzierter, zeigt sich, dass zwar im Jahr 2006 in Summe ein höherer Anteil in Nicht-Leiharbeitsbeschäftigung von mehr als 365 Tagen übergeht, aber nur geringfügig mehr tatsächlich den kompletten Absprung schaffen und im Anschluss überhaupt nicht mehr in der Zeitarbeitsbranche tätig sind. Außerdem sind 2006 nach der Leiharbeit insgesamt weniger Personen wieder arbeitslos.

Damit wird die Vermutung bestätigt, dass bei einer besseren wirtschaftlichen Lage Arbeitslose Leiharbeit eher als Brücke in Beschäftigung nutzen können. Allerdings muss berücksichtigt werden, dass dann neben der Beschäftigung in Nicht-Leiharbeit häufiger auch kurze Leiharbeitsepisoden eine Rolle spielen und zudem mehr Personen überwiegend in der Leiharbeit bleiben. Damit besteht das Risiko, dass sich Leiharbeitskarrieren verfestigen oder unstetige Erwerbsbiografien entstehen. Dennoch erscheint eine Tätigkeit in der Leiharbeit im Vergleich zu Arbeitslosigkeit als die bessere Alternative: Zum einen ist auch Zeitarbeit eine reguläre sozialversicherungspflichtige Beschäftigung, zum anderen erhöht sie die Chance, in Nicht-Leiharbeitsbeschäftigung zu münden. Letzteres soll im Folgenden gezeigt werden.

# Leiharbeit als Weg aus der Langzeitarbeitslosigkeit?

Bislang haben wir ausschließlich die Erwerbsverläufe von Leiharbeitnehmern betrachtet und deren Übergänge quantifiziert. Von besonderem Interesse ist aber auch, ob sich für Arbeitslose die Übergangschancen in Beschäftigung nach der Aufnahme einer Leiharbeit von einer Vergleichsgruppe - also denjenigen, die nicht in die Zeitarbeitsbranche gehen -, signifikant unterscheiden.

#### Abbildung 3

Arbeitslos vor der Leiharbeit im Jahr 2006: Was kommt danach?

 $\overline{\mathbf{x}}$ 

a

13

#### Zugänge in Leiharbeit aus Arbeitslosigkeit Anteil der Leiharbeitnehmer, die innerhalb von 2 Jahren vor der Leiharbeit überwiegend arbeitslos gemeldet waren sowie ... 25%

Übergänge von ehemals Arbeitslosen in den 2 Jahren nach ihrem Einsatz in Leiharbeit Anteile in 96

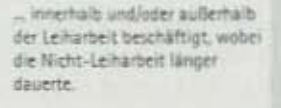

... Innerhalb und/oder außerhalb der Leiharbeit beschäftigt, wobei die Leiharbeit länger dauerte.

gar nicht oder max. 90 Tage innerhalb und/oder außerhalb der Leiharbeit beschäftigt.

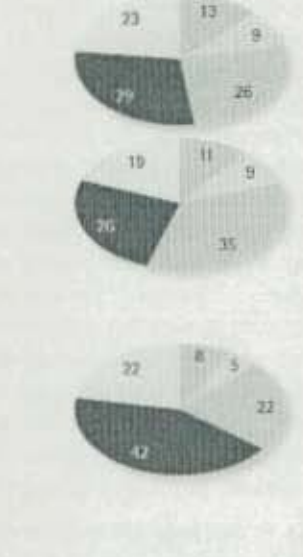

innerhalb von 2 Jahren nach der Leiharbeit überwiegend

Burze Phases von Leiharbeit

und Arteitslosigkeit zugelassen!

außerhalb der Leiharbeit beschäftigt

außertraß der Leiharbeit beschäftigt

None weitere Leiharbeitieginode zugelassen)

unstetige Envertsverläufe ohne Mindestanforderung von 165 Tagen arbeitslas genieldet in Leitarbeit beschäftigt

Armerkung: Überwiegend = kumuliert mindestens 365 Tage im Zweijahreszeitraum Quelle: Integrierte Erwerbsbiografien (IEB).

C IAB

#### Datenbasis für die Analyse der Übergänge und methodische Erläuterungen

Die deskriptive Darstellung der Übergänge beruht auf den Daten der Intearierten Erwerbsbiografien (IEB) des IAB in der Version 08.01. Bei den Übergängen werden alle sozialversicherungspflichtig Beschäftigten ohne besondere Merkmale, welche im Jahr 2006 mindestens ein Beschäftigungsverhältnis bei einem Arbeitnehmerüberlassungsbetrieb hatten, betrachtet. Ausgehend von der ersten (bei mehreren) Leiharbeitsbeschäftigung im Jahr 2006 untersuchen wir für jede Person den Beschäftigungsstatus in den Zeiträumen zwei Jahre vor Beginn und nach Ende der Leiharbeitsbeschäftigung.

Dabei wird grundsätzlich eine Einteilung in 12 Gruppen getroffen, um zwischen Phasen von Nicht-Leiharbeitsverhältnissen, Leiharbeitsbeschäftigung und Arbeitslosigkeit und deren verschiedene Kombinationen im Detail zu differenzieren. In diesem Kurzbericht werden die 12 Subgruppen zugunsten einer besseren Darstellbarkeit zu 3 Hauptgruppen und einer "Restgruppe" verdichtet. Die Hauptgruppen sind: "Leiharbeitsbeschäftigung", "Nicht-Leiharbeitsbeschäftigung" und "Arbeitslosigkeit". Ausschlaggebend für die Zuordnung zu einer dieser Hauptgruppen ist der überwiegende Status, d. h. ob. für eine Person eine entsprechende Meldung für mindestens 365 Tage vorliegt. Dabei kann es sich auch um mehrere Beschäftigungsverhältnisse handeln, entscheidend ist hier die kumulierte Dauer. Auf die "Restgruppe" entfallen alle Personen, die die Mindestanforderung von 365 Tagen für keine der 3 Hauptkategorien erfüllen. Da die Erwerbsverläufe von Leiharbeitnehmern generell sehr unstetig sind, ist diese "Restgruppe" hier entsprechend groß, In dem Zweijahreszeitraum vorher beträgt ihr Anteil 49 Prozent. Darin enthalten sind allerdings auch Auszubildende sowie diejenigen Personen, für die keine, sehr kurze oder unplausible Meldungen vorliegen.

Weiterführende Analysen zum Erwerbsverlauf von Langzeitarbeitslosen sollen Aufschluss geben, ob sich die künftige Beschäftigungswahrscheinlichkeit von Leiharbeitnehmern im Vergleich zu anderen unterscheidet. Datengrundlage ist hier die SIAB, eine 2 %-Stichprobe der IEB. Dabei gehen alle Personen in die Analyse ein, die in einem Zweijahreszeitraum mindestens 365 Tage am Stück arbeitslos waren. Im jeweils folgenden Quartal können diese Langzeitarbeitslosen bei einer Zeitarbeitsfirma tätig werden, weiterhin arbeitslos bleiben oder sie finden bereits eine Beschäftigung außerhalb der Leiharbeit. Anschließend untersuchen wir in gewissen Quartaisabständen, ob die ehemals Langzeitarbeitslosen beschäftigt sind. Die Auswahl der Vergleichspersonen aus der Nicht-Leiharbeitsgruppe soll berücksichtigen, dass sich die Personen - abgesehen von der Entscheidung, in die Leiharbeit zu gehen - hinsichtlich zentraler Determinanten wie Alter, Ausbildung, Geschlecht, Nationalität und Region nicht wesentlich unterscheiden. Außerdem wird die Gesamtdauer der Arbeitslosigkeit berücksichtigt. Mithilfe des Propensity-Score-Matching (zur Methodik siehe z. B. Lechner 2002) werden also Leiharbeiter mit möglichst ähnlichen Nicht-Leiharbeitern, quasi statistischen Zwillingen, verglichen. Diese Methodik soll den gemessenen Erfalg gegenüber den Vergleichspersonen ausweisen.

Die Verwendung verschiedener alternativer Ansätze in Hinblick auf Methodik (Nearest-Neighbour-, Radius Caliper-, Kernel-Matching), Datenselektion bezüglich der Langzeitarbeitsiosen und die Betrachtung verschiedener Quartale bestätigen die Robustheit dieses Ansatzes. Allerdings kann nicht gewährleistet werden, dass sich die ausgewählten Vergleichspersonen nicht trotzdem durch besondere Eigenschaften, wie beispielsweise Motivation oder persönliches Auftreten, unterscheiden - was die Daten nicht widerspiegeln können. Demzufolge sind die Effekte nicht kausal zu interpretieren, bieten aber dennoch wichtige Anhaltspunkte.

Deshalb ändert sich jetzt der Blickwinkel: Lagen den bisherigen Betrachtungen alle Leiharbeitnehmer im Jahr 2006 (bzw. 2004) zugrunde, betrachten wir im Folgenden Langzeitarbeitslose und deren weitere Erwerbshistorie. Wir untersuchen also nur den weiteren Werdegang von Personen, die in einem abgegrenzten Zeitraum (2004-2006) mindestens 365 Tage durchgehend arbeitslos sind. Diese können in einem ausgewählten Quartal - hier das II. Quartal 2006 - entweder weiterhin arbeitslos bleiben, bereits in diesem Zeitraum eine Nicht-Leiharbeitsbeschäftigung finden oder eben alternativ einen Leiharbeitsvertrag eingehen.

Anschließend ermitteln wir, welcher Anteil der jeweiligen Gruppe zu verschiedenen darauffolgenden Zeitpunkten außerhalb der Leiharbeit beschäftigt ist. Dabei kommt es darauf an, ob sich für einen Langzeitarbeitslosen seine Chancen, zu einem späteren Zeitpunkt in Beschäftigung zu stehen, durch die Aufnahme eines Leiharbeitsverhältnisses im Vergleich zu den beiden anderen Gruppen unterscheiden. Um dabei die Wirkung der Leiharbeitstätigkeit zu schätzen, werden die Leiharbeitnehmer mit möglichst ähnlichen Personen der jeweiligen Referenzgruppe verglichen - also zum einen mit weiterhin Arbeitslosen, zum anderen mit Personen, die in etwa zeitgleich eine Beschäftigung außerhalb der Zeitarbeit aufnehmen (vgl. Infokasten links).

Die Ergebnisse sind in Abbildung 4 dargestellt. Es bestätigt sich grundsätzlich - auch für die anderen, hier nicht dargestellten Quartale -, dass Leiharbeit gegenüber einem Verbleib in der Arbeitslosigkeit für eine künftige Beschäftigung von Vorteil ist, gegenüber einer sofortigen Beschäftigungsaufnahme dagegen zunächst nicht.

Ein Vergleich der ehemals arbeitslosen Leiharbeitnehmer mit den weiterhin Arbeitslosen zeigt: In den ersten 180 Tagen im Anschluss an das betrachtete Quartal schneiden die Leiharbeitnehmer zwar nicht besser ab. im Zeitablauf entwickelt sich aber ein deutlich positiver Effekt (vgl. blaue Linie in Abbildung 4). Nach 270 Tagen beträgt dieser in etwa 11 Prozentpunkte und ist statistisch hoch signifikant. Nach einem Jahr ist der Anteil der Leiharbeitnehmer, der eine Nicht-Leiharbeitsbeschäftigung gefunden hat, um ca. 17 Prozentpunkte höher als der entsprechende Anteil unter den weiterhin Arbeitslosen. Damit zeigt sich ein weiteres starkes Indiz für einen Brückeneffekt der Leiharbeit. Hinsichtlich ihres künftigen Erwerbsverlaufes ist damit Leiharbeit für Langzeitarbeitslose klar die bessere Alternative zur

Fortsetzung der Arbeitslosigkeit. Obwohl die Qualität der Arbeitsverhältnisse im Rahmen dieser Analysen nicht im Fokus steht, zeigt sich, dass diejenigen, die im betrachteten Quartal Leiharbeit aufgenommen haben, in darauffolgenden Arbeitsverhältnissen auch tendenziell besser entlohnt werden als die Vergleichsgruppe.

Gegenüber den Personen, die im gleichen Quartal bereits eine Nicht-Leiharbeitsbeschäftigung aufnehmen, haben sie jedoch - zumindest in den ersten eineinhalb Jahren nach der Leiharbeitstätigkeit eine deutlich geringere Chance, außerhalb der Leiharbeit beschäftigt zu sein (vgl. orange Linie in Abbildung 4).

Damit erweist sich die Leiharbeit als Alternative zu einer sofortigen Aufnahme von Nicht-Leiharbeit zeitweise als nachteilig. Dies ist zum Teil insofern selbsterklärend, als Personen, die im betrachteten Quartal in die Leiharbeit gehen, eben nicht nach sehr kurzer Zeit bereits eine Beschäftigung außerhalb der Branche aufweisen, sondern zunächst in dieser Beschäftigungsform "gefangen" sind. So ist denkbar, dass Arbeitslose nach der langen Phase der Arbeitslosigkeit zunächst versuchen, innerhalb der Arbeitnehmerüberlassung Fuß zu fassen. Unbekannt ist, ob und wie intensiv die einzelnen Personen während ihrer Leiharbeitstätigkeit nach einer Nicht-Leiharbeitsbeschäftigung suchen.

Mögliche Beweggründe von Langzeitarbeitslosen, überhaupt ein Leiharbeitsverhältnis aufzunehmen, sind unklar. Hinter der Entscheidung kann als Motiv schlichtweg der Wunsch nach Beendigung der Arbeitslosigkeit stehen, oder auch die Aussicht, über die Zeitarbeit Kontakte zu potenziellen Arbeitgebern herzustellen. Denkbar ist in diesem Zusammenhang aber auch, dass mit zunehmender Dauer der Arbeitslosigkeit finanzielle Einbußen drohen und damit die Bereitschaft wächst, eine Beschäftigung in der Zeitarbeitsbranche aufzunehmen.

Außerdem ist feststellbar, dass der Nachteil von Leiharbeitnehmern im Vergleich zu denjenigen, die etwa zum gleichen Zeitpunkt eine Nicht-Leiharbeitsbeschäftigung aufnehmen, im Zeitablauf annähernd verschwindet. Nach 810 Tagen besteht kaum mehr ein Unterschied (vgl. orange Linie in Abbildung 4).

Obwohl die Vorgehensweise prinzipiell keine Kausalitätsschlüsse zulässt, bietet auch dieser Vergleich wichtige Erkenntnisse für die Existenz einer Brückenfunktion der Leiharbeit in den Arbeitsmarkt.

#### **Fazit**

Infolge der letzten Arbeitsmarktreform war die Zeitarbeitsbranche seit dem Jahr 2004 von einer enormen Wachstumsdynamik geprägt und rückt damit auch immer mehr ins öffentliche Interesse. Hinter der Deregulierung stand unter anderem die Absicht, innerhalb der Branche zusätzliches Beschäftigungspotenzial zu erschließen. Im Fokus dieses Kurzberichtes steht aber weniger diese Dynamik, sondern vielmehr deren arbeitsmarktpolitische Wirkung: Kann Leiharbeit eine Brücke in Beschäftigung bauen und falls ja, für welche Personengruppen gilt dies?

Dabei ist einerseits relevant, ob Arbeitslose im Anschluss an ihre Zeitarbeitstätigkeit beschäftigt sind - innerhalb oder außerhalb der Leiharbeit. Andererseits ist als Argument für den Brückeneffekt der Leiharbeit entscheidend, dass sich der weitere Erwerbsverlauf ehemals Langzeitarbeitsloser im Vergleich zu weiterhin Arbeitslosen, gerade auch im Hinblick auf Übergänge in andere Branchen, positiv abhebt.

Gerade für die Problemgruppe der Langzeitarbeits-Josen stellt die Leiharbeit in Hinblick auf ihren künftigen Erwerbsverlauf die bessere Alternative zur

#### Abbildung 4

Effekt der Leiharbeit auf die Beschäftigungswahrscheinlichkeit von Langzeitarbeitslosen außerhalb der Leiharbeit

Ehemals Langzeitarbeitslose, die im II. Quartal 2006 in Leiharbeit beschäftigt waren, im Vergleich zu Personen, die zu diesem Zeitpunkt weiterhin arbeitslos bzw. in Nicht-Leiharbeit beschäftigt waren

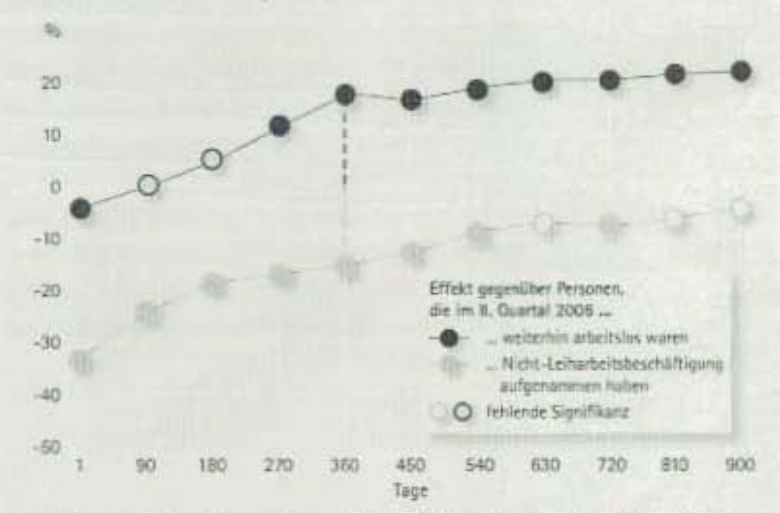

Lesebeispiel: Ehemals Langzeitarbeitslese, die im II. Quartal 2006 in Leiharbeit beschäftigt waren, haben gegenüber denjenigen, die weiterhin arbeitslos waren, eine höhere Beschäftigungswahrscheinlichkeit: 360 Tage nach der Leiharbeit beträgt der Unterschied etwa 17 %-Punkte ( - - - 1 Gegenüber denjenigen, die bereits im II. Quartal 2006 regulär beschäftigt waren, sind ihre Chancen 360 Tage später knapp 16 %-Punkte [ I schlechter.

Quelle: Integrierte Erwerbsbiografien (IEB)

O IAB

Arbeitslosigkeit dar. Der Vergleich mit Langzeitarbeitslosen ohne Leiharbeitserfahrung ergibt, dass Leiharbeit tatsächlich die Beschäftigungswahrscheinlichkeit jenseits der Zeitarbeitsbranche im Anschluss erhöht. Allerdings bleibt hier auch festzuhalten: Langzeitarbeitsiose, die sofort einen Job außerhalb der Leiharbeit gefunden haben, sind auch noch eineinhalb Jahre danach signifikant häufiger außerhalb der Leiharbeit tätig als Langzeitarbeitslose, die erst einmal einen Job in der Leiharbeit angenommen haben.

Die Autoren

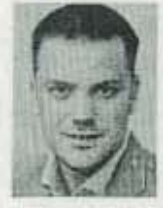

Dr. Florian Lehmer ist wissenschaftlicher Mitarbeiter in der Forschungsgruppe des Direktors im IAB.

florian.lehmer@latude

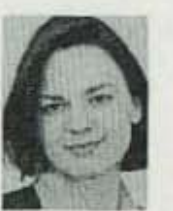

Kerstin Ziegler lst wissenschaftliche Mitarbeiterin des Vizedirektors im IAB. kerstin ziegler@iab.de

Insgesamt war ein Viertel der Personen, die im Jahr 2006 ein Leiharbeitsverhältnis aufweisen, im Vorfeld kumuliert mindestens 365 Tage lang arbeitslos. Je nach dem, ob daneben bereits eine Arbeitserfahrung inner- oder außerhalb der Branche vorliegt, unterscheiden sich die Übergänge in Beschäftigung. Denjenigen, die nicht ausschließlich arbeitsios, sondern bereits beschäftigt waren, gelingt der Sprung eher Abhängig von ihrem vorherigen Erwerbsverlauf schaffen es etwa 5 bis 9 Prozent, ohne weitere Leihs arbeitsbeschäftigung nachhaltig beschäftigt zu sein. Weitere 8 bis 13 Prozent erreichen dies in Kombination mit Leiharbeitsepisoden.

Somit zeigen die deskriptiven Auswertungen, dass für ehemals Arbeitslose mittels Leiharbeit keine breite Brücke, sondern wohl eher ein schmaler Steg aus der Arbeitslosigkeit in Beschäftigung außerhalb der Branche führt.

#### Literatur

- Antoni, Manfred; Jahn, Elke J. (2009): Do changes in regulation affect employment duration in temporary help agencies?, in: Industrial and Labor Relations Review 62, No. 2, S. 226-251.
- Bundesagentur für Arbeit (2009/2010): Monatsberichte http://www.pub.arbeitsagentur.de/hst/services/statistik/ interim/arbeitsmarktberichte/monatsamb/berichte.shtml.
- Crimmann, Andreas; Ziegler, Kerstin; Ellguth, Peter; Kohaut, Susanne; Lehmer, Florian (2009): Forschungsbericht zum Thema "Arbeitnehmerüberlassung" - Endbericht zum 29. Mai 2009. Nürnberg: 166 S., Bundesministerium für Arbeit und Saziales, Forschungsbericht Arbeitsmarkt Nr. 397.
- Kvasnicka, Michael (2009): Does Temporary Help Work Provide a Stepping Stone to Regular Employment?, NBER Chapters, in: Stodies of Labor Market Intermediption, National Bureau of Economic Research, Inc., S. 335-372.
- Lechner, Michael (2002): Program heterogeneity and propensity score matching: An Application to the evaluation of active labor market policies, in: Review of Economics and Statistics 84, S. 205-220.
- Sczesny, Cordula; Schmidt, Sophie; Schulte, Helen; Dross, Patrick; Jasper, Gerda (2008); Zeitarbeit in Nordrhein-Westfalen - Strukturen, Einsatzstrategien, Entgelte. Studie zur Zeitarbeit in NRW. Endbericht. Düsseldorf, 122 S.
- Statistik der Bundesagentur für Arbeit (2010): Frühindikatoren für den Arbeitsmarkt, Mai 2010 (http://www.pub. arbeitsagentur.de\hst\services\statistik\000200\html\ analytik}fruchindikatoren-analytikreport\_2010-05.pdf).
- Statistik der Bundesagentur für Arbeit (2009): Beschäftigungsstatistik, Arbeitnehmerüberlassung, Nürnberg, Berichtszeitraum 1. Halbjahr 2009 (http://www.pub.ar beltsagentur.de/hst/services/statistik/200906/ilia6/aueg/ auegd.pdf).

Impressum: IAB-Korzbericht Nr. 13, Juni 2010 = Redaktion: Elfriede Sonntag, Martina Dorsch · Graphik Et Gestaltung: Monika Pickel · Technische Herstellung: pms offsetdruck ombh. Wendelstein B Rechte: Nachdruck - auch auszugsweise - nur mit Genehmigung des IAB B Bezug; IAB-Bestellservice, c/o W. Bertehmann Verlag GmbH & Co. KG, Auf dem Esch 4, 33619 Bielefeld; Tel. 0180-100-2707 (im deutschen Festnetz 3,9 ct/min, Mabiifunkpreise höchstens 42 ct/min); Fax: 0180-100-2708; E-Mail: iab-bestellservice@wby.de # IAB im Internet: http://www.iab.de. Dort finden Sie u. a. diesen Kurzbericht zum kosteniosen Download # Anfragen; labanfragen@iab.de.oderTel.0911/179-0 @ ISSN 0942-167X